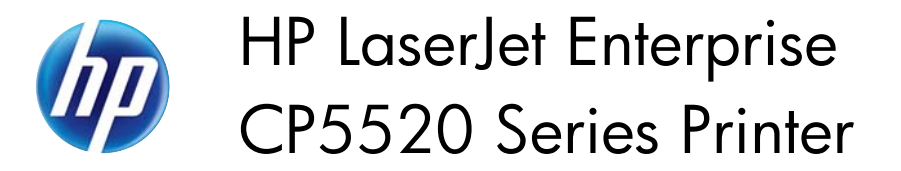

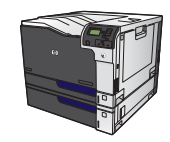

## **Load Tray 1**

**1.** Open Tray 1.

- **2.** Pull out the tray extension to support the paper.
- 

**3.** Load paper in the tray.

**TIP:** To achieve the highest print-quality, HP recommends that you load the paper longedge first.

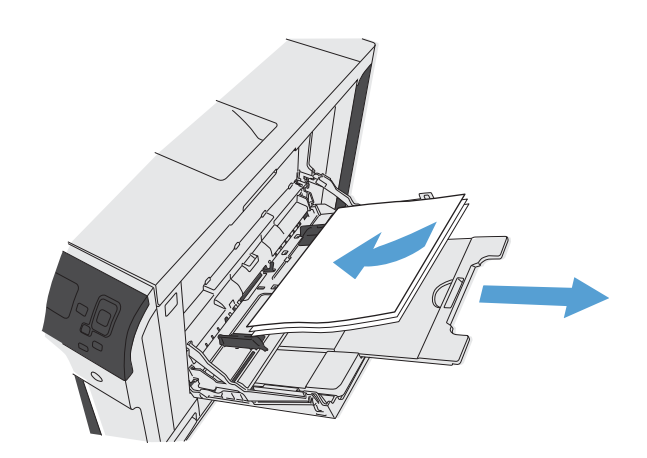

**4.** Make sure that the stack fits under the tabs on the guides and does not exceed the load-level indicators.

**5.** Adjust the side guides so that they lightly touch the paper stack but do not bend it.

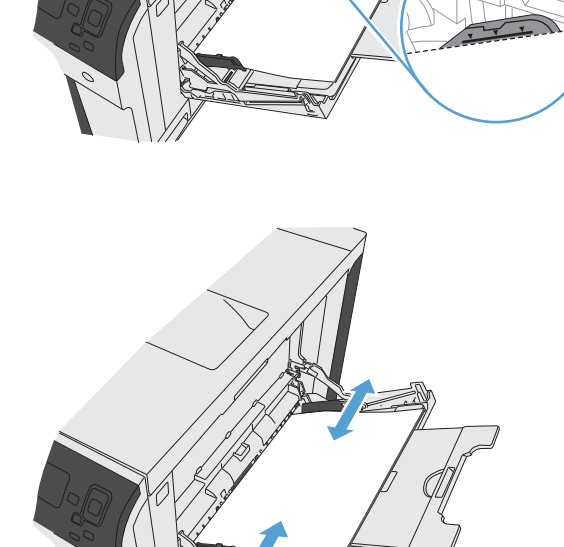